## $? I$

## $\frac{1}{2}$ ,  $\frac{1}{2}$  $\tau_{\rm c} = 0.01$

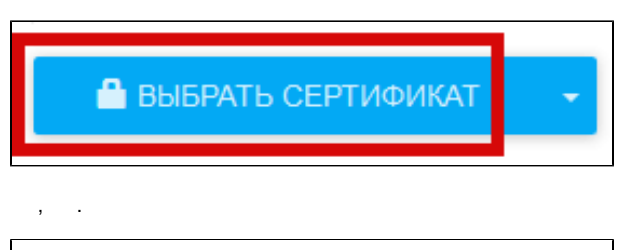

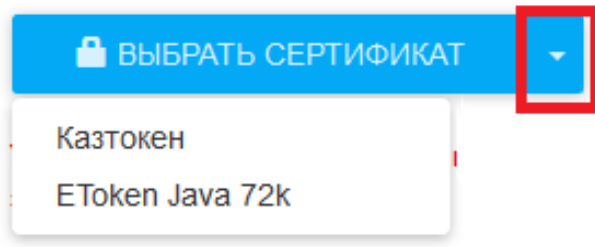